## Managing Users

Definition

Joget allows the setup of one or more Organizations which contain Departments, Grades, and reporting structure.

Groups are also available as an informal grouping or categories of users.

- 1. In the Admin Bar, click on Users.
- 2. There are menu options on the left : Setup Organizations, Setup Groups and Setup Users.

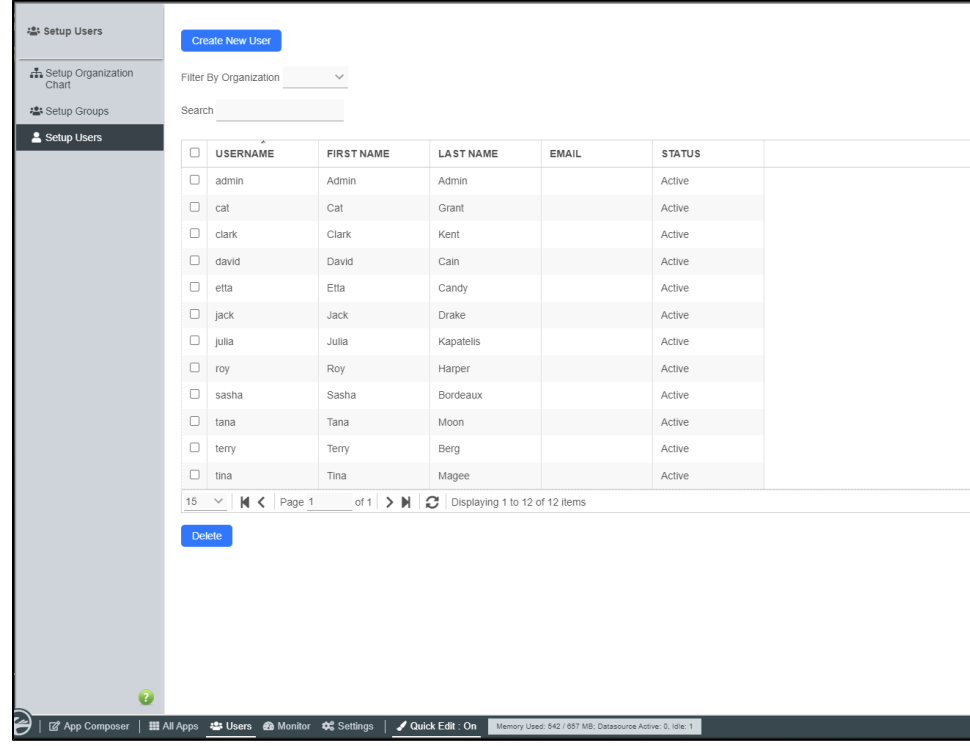

3. To assign permission to users to build and edit apps, assign the users the "Role(s) = admin" in **Setup Users**.

4. Integration to external directory systems such as LDAP or Active Directory is also available via plugins. This can be configured by selecting Directory Manager Settings after clicking on the Settings button in the Admin Bar.